## **How to Add Value your One Card**

You are required to use your MassBay One Card to print, copy, etc. As there is a charge to this, you will need to use your MassBay One Card will act as a debit card.

You may add money either through your personal PayPal account or through a credit or debit card.

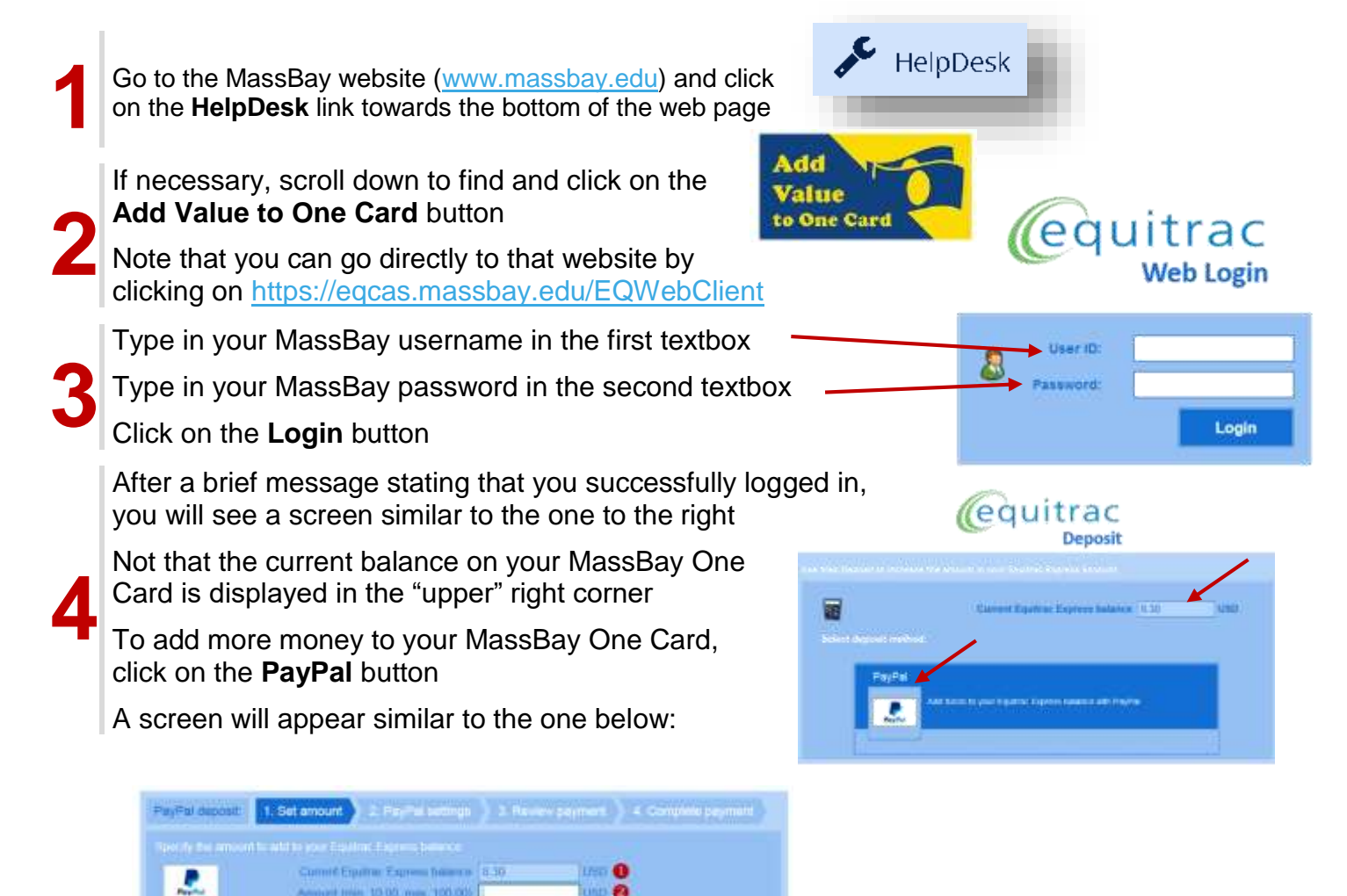

The amount in your current balance is displayed in the **first** box

You may add any dollar amount, from \$10 to \$100, in the **second** box

The **third** box displays the transaction fee

of min 10.00 mm 100.00 |

The companies of the control of the control of the con-

Transaction five 0.10

**THE EXITING THERE CO.** 

Total arriount 0.30

**5**

Ð Cancel

The **fourth** box displays how much you will be charged for this transaction The **fifth** box displays your new balance once the transaction is complete

۰

 $\bullet$ 

ä

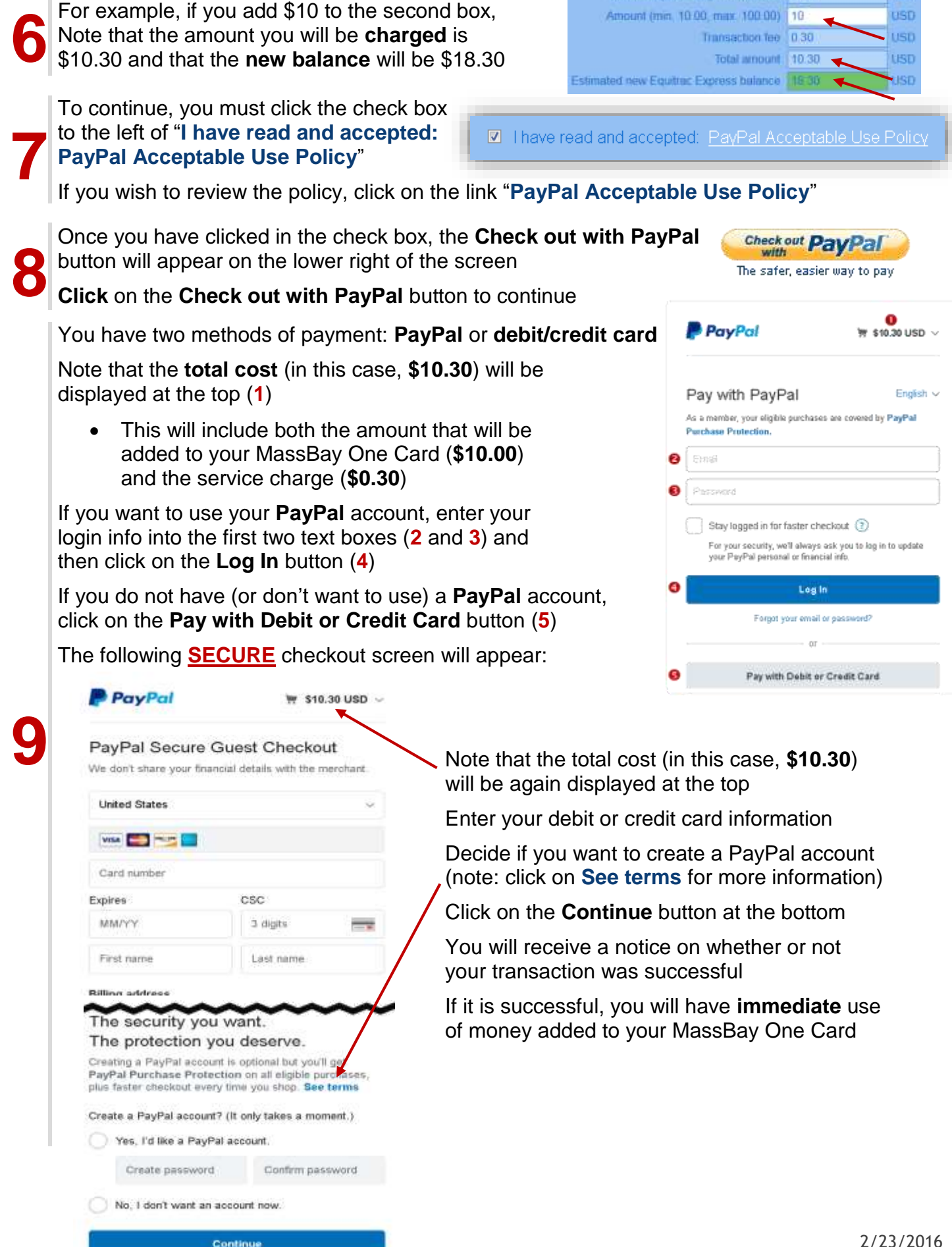

Current Equitrac Express balance | 8.30

**LISD**